#### $\mathbf{i}$ **IN2020 Trial exam information**

# **Exam IN2020 fall 2018**

# **Time:**

7. December, 14.30-18.30 Lecturers will take a round from 15.30.

# **Examination support material**

No examination support material is allowed.

#### **1 IN2020 Trial exam multiple choice questions**

- $\circ$  Inter-coder reliability
- Validity
- **C** Reliability
- $\circ$  Intra-coder reliability
- 2. How many steps is there typically in a Grounded Theory process?

Instructions: For each question, select the alternative that represents the correct answer.

Notice: In the actual exam, the this assignment will consist of 25 questions

1. What does a thorough and well-documented research procedure ensure us? **Velg ett alternativ**

#### **Velg ett alternativ**

3. At which level do you typically decide on a qualitative or quantitative approach? **Velg ett alternativ**

**C** Methodological

4. What type of data do we typically collect with diaries?

Four

Six

Eight

 $\circ$  None of the alternatives

Methodical

Can be both

 $\circ$  None of the alternatives

### IN2020 Trial Exam **Velg ett alternativ**

# 5. What type of diary gives the researcher the most control? **Velg ett alternativ**

6. What is it called when the analysis codes emerge from the data? **Velg ett alternativ**

- Quantitative
- **Qualitative**
- Both
- $\bullet$  None of the alternatives

#### **Velg ett alternativ**

- **C** Informal diary
- Elicitation diary
- Feedback diary
- No difference

8. When can we conduct usability testing? **Velg ett alternativ**

9. What kind of product or prototype is needed for a summative test?

- A priori coding
- Emergent coding
- Axial coding
- $\circ$  None of the alternatives
- 7. What is grounded theory?

Method

**O** Methodology

Approach

Technique

At any time

After every new prototype

O Only in the later stages

Only in the early stages

#### IN2020 Trial Exam **Velg ett alternativ**

10. In a dataset with a relative normal distribution and without extremes, which central tendency would you use as a starting point?

### **Velg ett alternativ**

- $\bullet$  We do not need a product or prototype
- Both low-fi and hi-fi can be used
- Only low-fi
- Only hi-fi

- Median
- $\circ$  Modal value (type number)
- Average
- $\bullet$  Interval (range

# 11. What is NOT an essential component of research through design? **Velg ett alternativ**

- **C** Criticism
- Building/making
- **C** Evaluation
- $\circ$  None of the alternatives

- Expert-based testing
- Automated testing
- $\circ$  None of the alternatives

12. When are we typically doing software testing and benchmarking? **Velg ett alternativ**

User testing

Maks poeng: 12

#### **2 IN2020 Trial exam questions**

Instructions: For each question, provide a short answer (approximately 5 sentences):

1. What is experimental research and what is it used for in HCI? What are its strengths and weaknesses?

2. Explain the difference between random errors and systemic errors in experimental design. Give at least one example of how systemic errors can be generated? **Skriv tekst her**

3. What is a case study? Explain the main characteristics of case studies? What are the main differences between ethnographic studies and case studies?

**Skriv tekst her**

4. What kind of analysis is common for case studies? Explain this type of analysis. **Skriv tekst her**

5. What is an interview? What different types of interview exists? What is the difference between a group interview and a focus group? **Skriv tekst her**

6. What is a diary and what different types of diaries exist? What are the differences between these types of diaries and what purposes do they serve?

### **Skriv tekst her**

7. What different types of usability testing exists? Which different purposes do they serve? **Skriv tekst her**

8. How are diaries useful in HCI research? Give at least one example of a relevant diary and explain the approach to conducting this.

9. What are the advantages and disadvantages of doing statistical analysis? What kind of problem would you use it as a definitive method of choice?

# **Skriv tekst her**

10. What is informed consent? Why do you need to get it? How do you get it?

### **Skriv tekst her**

#### **3 IN2020 Trial exam - open assignment**

### **Design an HCI study**

In order to become specialists at Helse Sør-Øst, all doctors need to have certain qualifications, such as: 5000 hours of work completed, 16 courses completed, 4 certificates received, 3 scientific papers and 5 references. Application for becoming a specialist is done in 2 phases, after all courses and certificates, and then after completed hours of work.

For doctors with plenty to do, this is not an easy process. Currently, they have an office where they file all this in person, but sometimes it takes a long time before they remember to report a course completed or a paper written. To make it easier, you are to design a system that helps collect all data that is needed for becoming a specialist.

In order to respond to this assignment, you must:

- Describe stakeholders and other elements you consider important for your design case.
- Chose and thoroughly describe an approach to solve this problem (a methodology, or a collection of methods that will provide a good solution for both Helse-Øst administration and the doctors). Justify your choice.
- Describe your design process.
- Describe your evaluation process.
- The length of your response should be between 800-1200 words

### **Fill in your answer here**

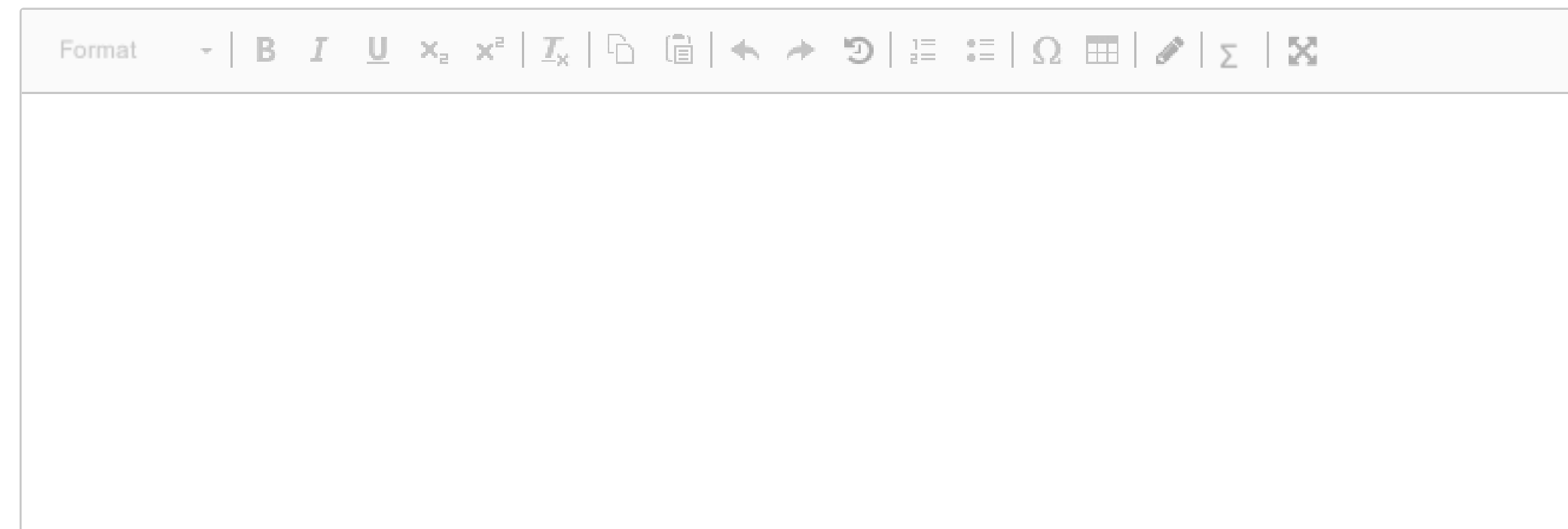

Words: 0

Maks poeng: 10